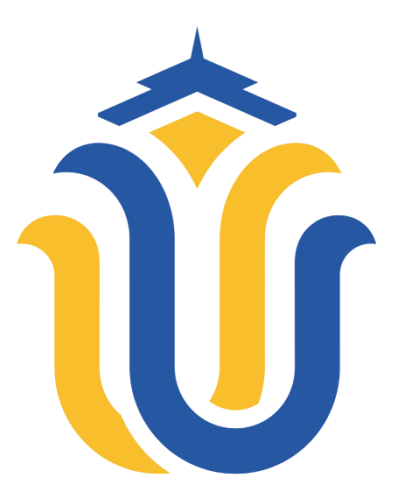

**LAPORAN S K R I P S I**

# **SISTEM INFORMASI PENGELOLAAN ASET BARANG MILIK NEGARA (BMN) PADA IAIN KUDUS BERBASIS ANDROID**

**SA'AD FAUZI NIM. 2019-53-134**

**DOSEN PEMBIMBING Noor Latifah, S.Kom., M.Kom. Syafiul Muzid, ST, M.Cs**

**PROGRAM STUDI SISTEM INFORMASI FAKULTAS TEKNIK UNIVERSITAS MURIA KUDUS 2023**

#### **HALAMAN PERSETUJUAN**

### SISTEM INFORMASI PENGELOLAAN ASET BARANG MILIK NEGARA (BMN) PADA IAIN KUDUS BERBASIS ANDROID

# **SA'AD FAUZI** NIM. 2019-53-134

Kudus, 05 Agustus 2023

Menyetujui,

Pembimbing Utama,

Noor Latifah, S.Kom., M.Kom. NIDN. 0618098701

Pembimbing Pendamping,

Syafiul Muzid, ST, M.Cs NIDN. 0623068301

Mengetahui Koordinator Skripsi/Tugas Akhir

Yudie Irawan, S.Kom., M.Kom. NIDN. 0004047501

#### **HALAMAN PENGESAHAN**

### SISTEM INFORMASI PENGELOLAAN ASET BARANG MILIK NEGARA (BMN) PADA IAIN KUDUS BERBASIS ANDROID

**SA'AD FAUZI** NIM. 2019-53-134

Kudus, 18 Agustus 2023

Menyetujui,

Anggota Penguji I,

Ketua Penguji,

Yudie Irawan, S.Kom., M.Kom. NIDN. 0004047501

Noor Latifah, S.Kom., M.Kom. NIDN. 0618098701

Mengetahui

Anggota Penguji II,

Diana Laily Fithri, S.Kom, M.Kom. NIDN. 0627018502

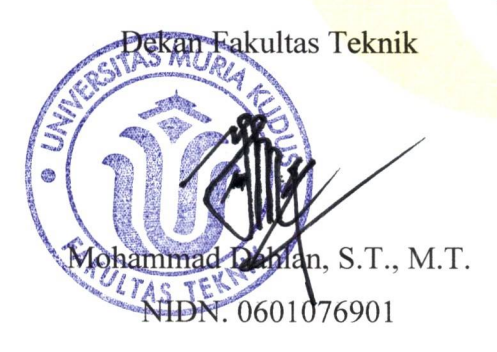

Plt. Ketua Prodi Sistem Informasi

Nanik Susanti, S.Kom., M.Kom. NIDN. 0608088201

#### PERNYATAAN KEASLIAN

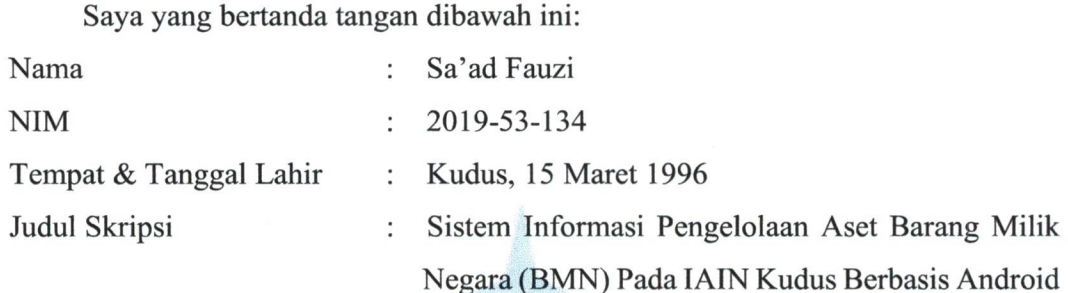

Menyatakan dengan sebenarnya bahwa penulisan Skripsi ini berdasarkan hasil penelitian, pemikiran dan pemaparan asli dari saya sendiri, baik untuk naskah laporan maupun kegiatan lain yang tercantum sebagai bagian dari Skripsi ini. Seluruh ide, pendapat, atau materi dari sumber lain telah dikutip dalam Skripsi dengan cara penulisan referensi yang sesuai.

Demikian pernyataan ini saya buat dengan sesungguhnya dan apabila di kemudian hari terdapat penyimpangan dan ketidakbenaran dalam pernyataan ini, maka saya bersedia menerima sanksi akademik berupa pencabutan gelar dan sanksi lain sesuai dengan peraturan yang berlaku di Universitas Muria Kudus.

Demikian pernyataan ini saya buat dalam keadaan sadar tanpa paksaan dari pihak manapun.

> Kudus, 05 Agustus 2023 Yang memberi pernyataan,

Sa'ad Fauzi NIM. 2019-53-134

# **SISTEM INFORMASI PENGELOLAAN ASET BARANG MILIK NEGARA (BMN) PADA IAIN KUDUS BERBASIS ANDROID**

Nama mahasiswa : Sa'ad Fauzi NIM : 2019-53-134 Pembimbing :

1. Noor Latifah, S.Kom., M.Kom.

2. Syafiul Muzid, ST, M.Cs.

#### **RINGKASAN**

Pengelolaan aset dalam lingkup internal pada IAIN Kudus belum sepenuhnya optimal karena IAIN Kudus memiliki 12 (dua velas) unit kerja dan tidak tersedianya sistem pengelolaan yang mencakup hingga level unit kerja. Risiko yang terjadi adalah ketidaktepatan data dengan kondisi di lapangan yang dapat berpotensi menghilangkan aset negara. Kesulitan akses terhadap informasi jadwal peminjaman aset seperti ruangan dan gedung yang dapat mempersulit proses administrasi dan pelaksanaan kegiatan. Dengan perkembangan teknologi yang pesat, diperlukan sebuah sistem yang dapat mengakomodir kebutuhan tersebut. Teknologi berbasis website dan mobile android serta menggunakan teknologi QR Code yang dapat mempermudah dalam pengelolaan aset pada IAIN Kudus. Maka dilakukan penelitian untuk pembuatan aplikasi pengelolaan aset menggunakan metode *Rapid Application Development* (RAD) yang meliputi tahap analisa, perancangan, koding dan pengujian sistem. Luaran dari penelitian adalah terciptanya sebuah aplikasi web dan mobile untuk pengelolaan aset pada IAIN Kudus.

Kata kunci : Pengelolaan Aset, Label QR Code, Basis Web dan Android

### **INFORMATION SYSTEM OF STATE OWNED GOODS (BMN) ASSET MANAGEMENT AT IAIN KUDUS BASED ON ANDROID**

*Student Name* : Sa'ad Fauzi Student Identity Number : 2019-53-134 **Supervisor** 

1. Noor Latifah, S.Kom., M.Kom.

2. Syafiul Muzid, ST, M.Cs.

#### **ABSTRACT**

*Asset management within the internal scope of IAIN Kudus is not fully optimal because IAIN Kudus has 12 (twelve) work units and there is no management system that covers the work unit level. The risk that occurs is the inaccuracy of data with real conditions which can potentially removed state assets. Difficulties in access to information on asset lending schedules such as rooms and buildings which can complicate administrative processes and carry out activities. With the rapid development of technology, we need a system that can accommodate these needs. Website-based technology and Android mobile and use QR Code technology which can make it easier to manage assets at IAIN Kudus. Then research was* conducted to create asset management applications using the Rapid *Application Development (RAD) method which included the stages of analysis, design, coding and system testing. The output of the research is the creation of a web and mobile application for asset management at IAIN Kudus.*

Keywords : *asset management, QR Code Labels, Web dan Android Based*

#### **KATA PENGANTAR**

Puji syukur penulis panjatkan kepada Tuhan Yang Maha Esa atas karunia, rahmat dan ridho-Nya sehingga penulis dapat menyelesaikan penyusunan Laporan Skripsi yang berjudul "Sistem Informasi Pengelolaan Aset Barang Milik Negara (BMN) Pada IAIN Kudus Berbasis Android". Sholawat serta salam tidak lupa penulis haturkan kepada Baginda Nabi Muhammad SAW yang kita nantikan syafaatnya nanti.

Penyusunan skripsi bertujuan untuk memnuhi persyaratan memperoleh gelar sarjana S1 pada Program Studi Sistem Informasi Fakultas Teknik Universitas Muria Kudus. Pelaksanaan penelitian dan penyusunan laporan skripsi ini tidak lepas dari bantuan dan dukungan dari banyak pihak, untuk itu penulis menyampaikan ucapan terimakasih kepada:

- 1. Bapak Prof. Dr. Ir. Darsono, M.Si. selaku Rektor Universitas Muria Kudus;
- 2. Bapak Mohammad Dahlan, ST., MT. selaku Dekan Fakultas Teknik Universitas Muria Kudus;
- 3. Ibu Nanik Susanti, S.Kom., M.Kom. selaku Plt. Ketua Program Studi Sistem Informasi Fakultas Teknik Universitas Muria Kudus;
- 4. Ibu Noor Latifah, S.Kom., M.Kom. selaku Dosen Pembimbing Utama yang telah membimbing penulis dengan baik dan memberikan arahan dan solusi dalam proses penulisan laporan;
- 5. Bapak Syafiul Muzid, ST., M.Cs. selaku Dosen Pembimbing Pendamping yang telah membimbing penulis dengan baik dan memberikan arahan dan solusi dalam proses penulisan laporan;
- 6. Bapak Prof. Dr. H. Abdurrohman Kasdi, Lc., M.Si. selaku Rektor IAIN Kudus sebagai instansi objek penelitian penulis yang telah memberikan ijin penelitian skripsi penulis;
- 7. Orang tua tercinta yang telah memberikan dukungan dan doa kepada penulis untuk dapat menyelesaikan laporan skripsi ini tepat waktu;
- 8. Istriku Puji Astuti, serta anak-anakku ananda Debian Farras Al Khwarizmi dan ananda Dzaky Nararya Al Farisqy yang selalu memberikan *support* dan menjadi motivasi penulis untuk menyelesaikan penulisan laporan skripsi;

9. Seluruh teman dan kolega yang telah membantu dan memberikan semangat kepada penulis untuk dapat menyelesaikan laporan skripsi.

Penulis menyadari adanya kekurangan dan ketidaksempurnaan dalam penulisan laporan skripsi ini, karena itu penulis menerima kritik, saran dan masukan dari pembaca sehingga penulis dapat lebih baik di masa yang akan datang. Akhirnya penulis berharap semoga laporan skripsi ini bisa bermanfaat khususnya bagi penulis dan umumnya bagi para pembaca.

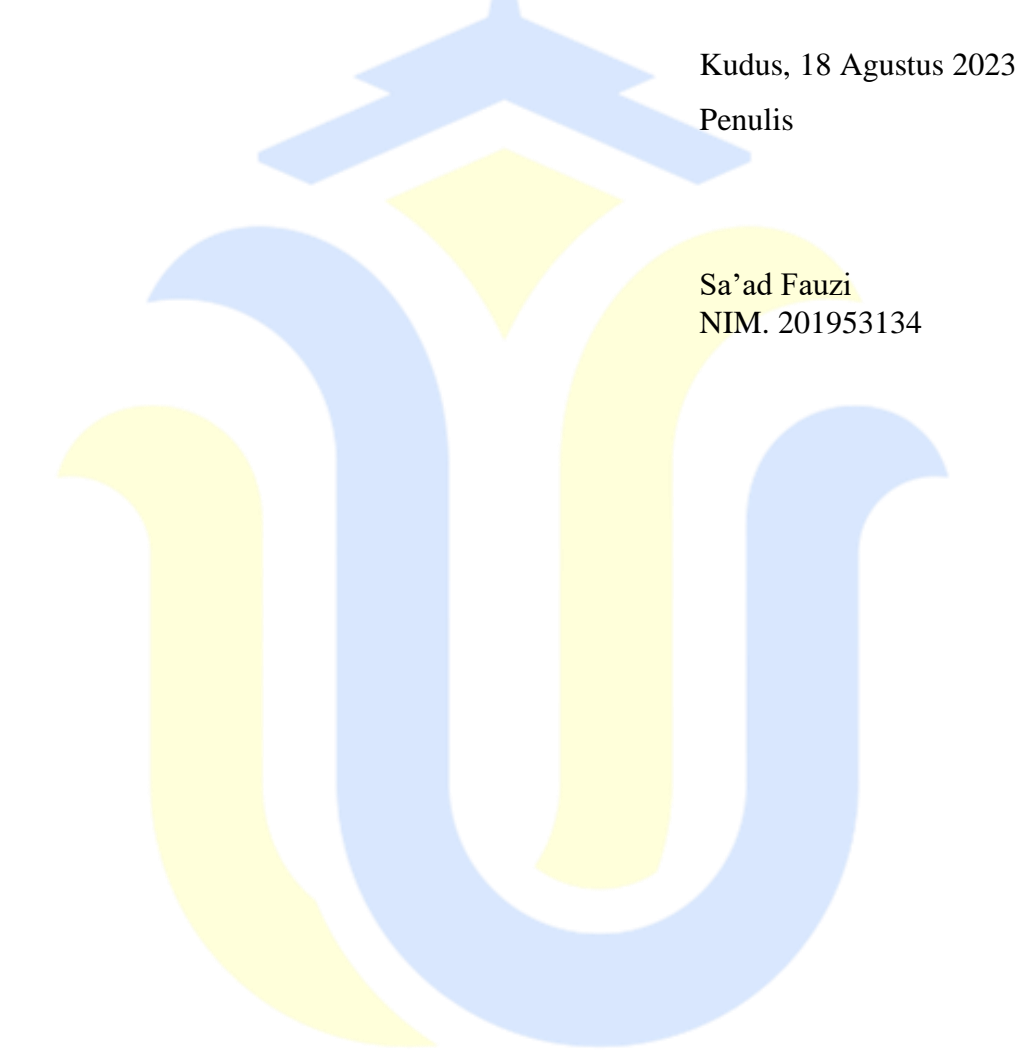

### **DAFTAR ISI**

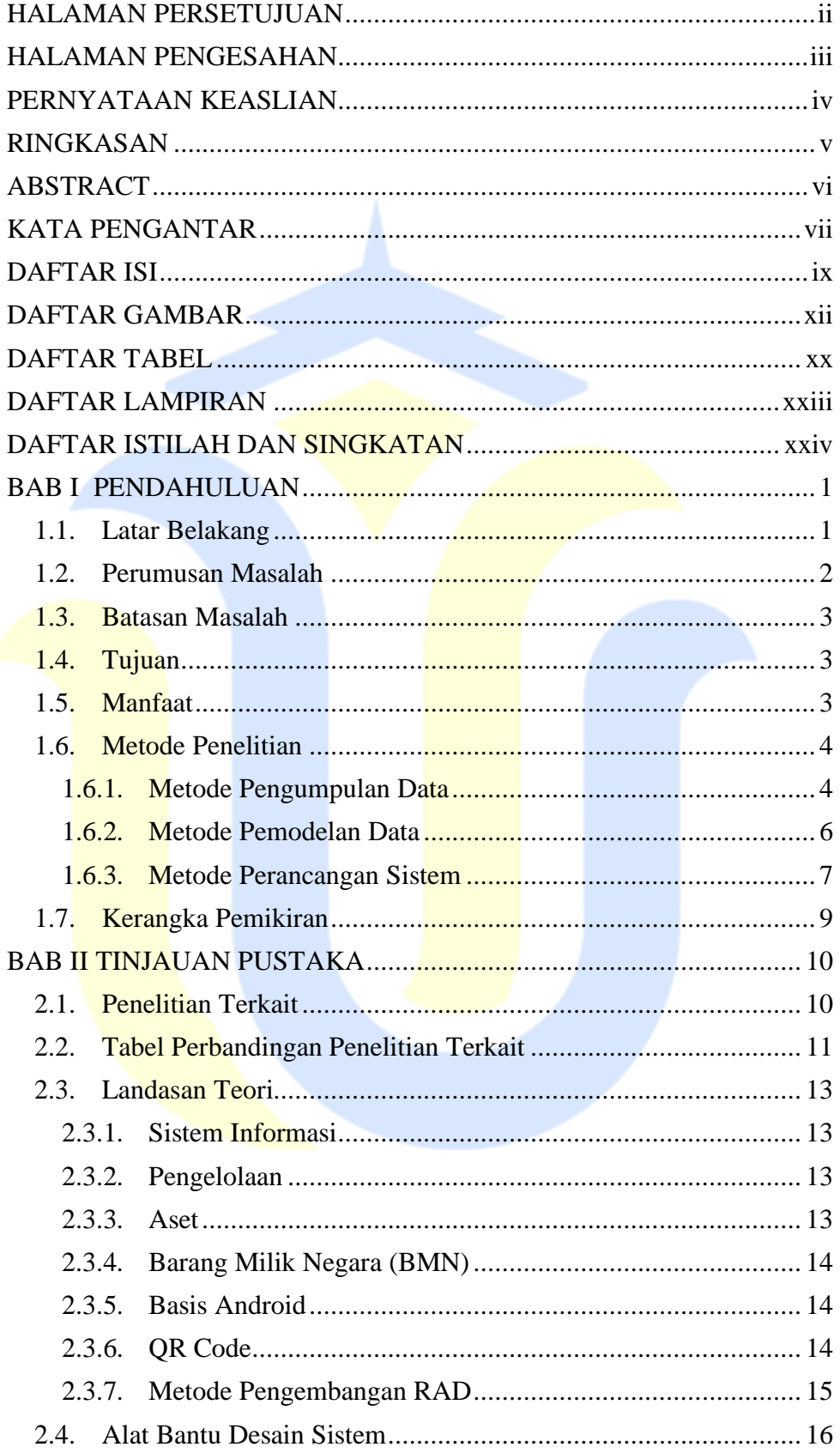

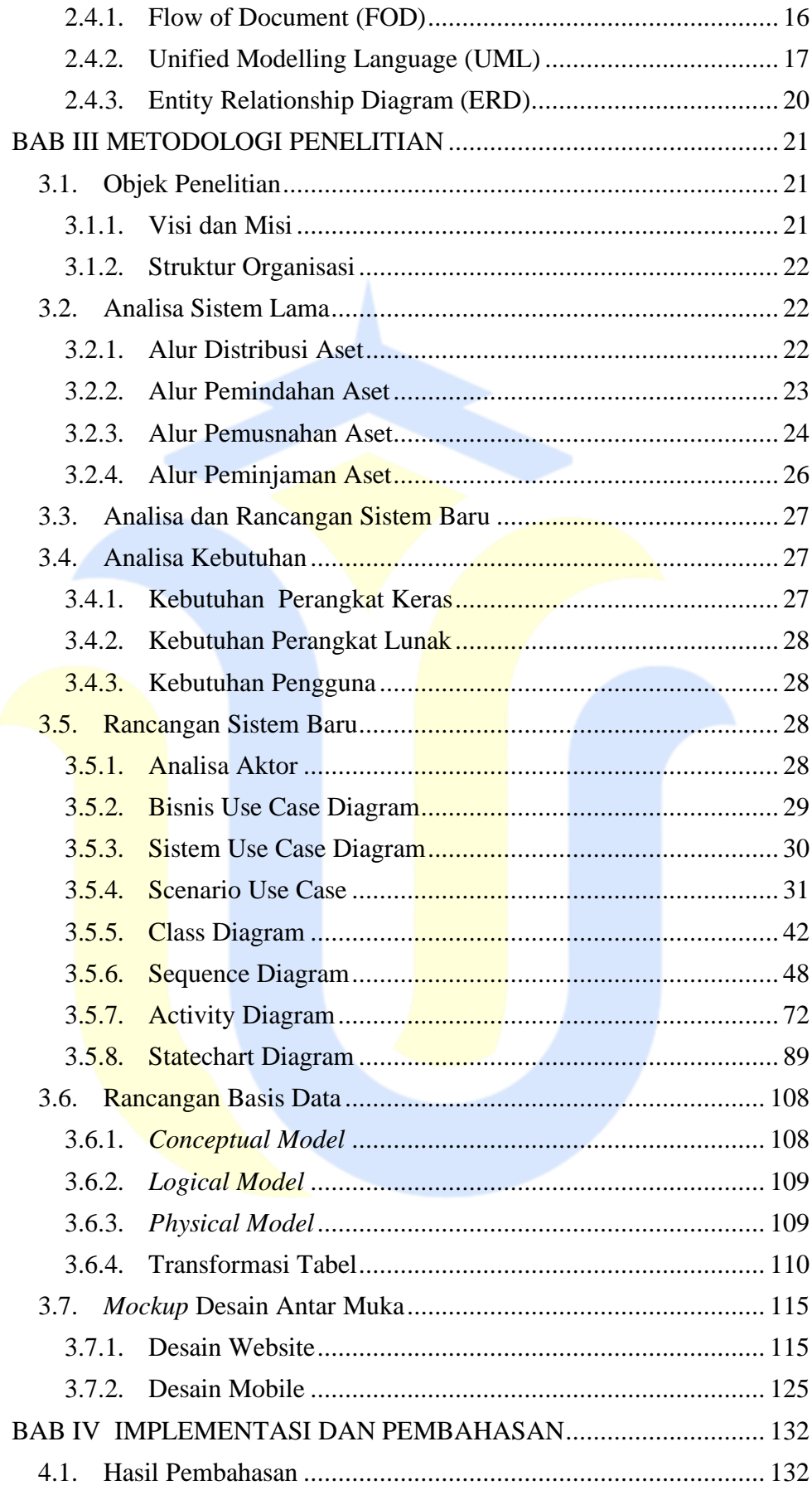

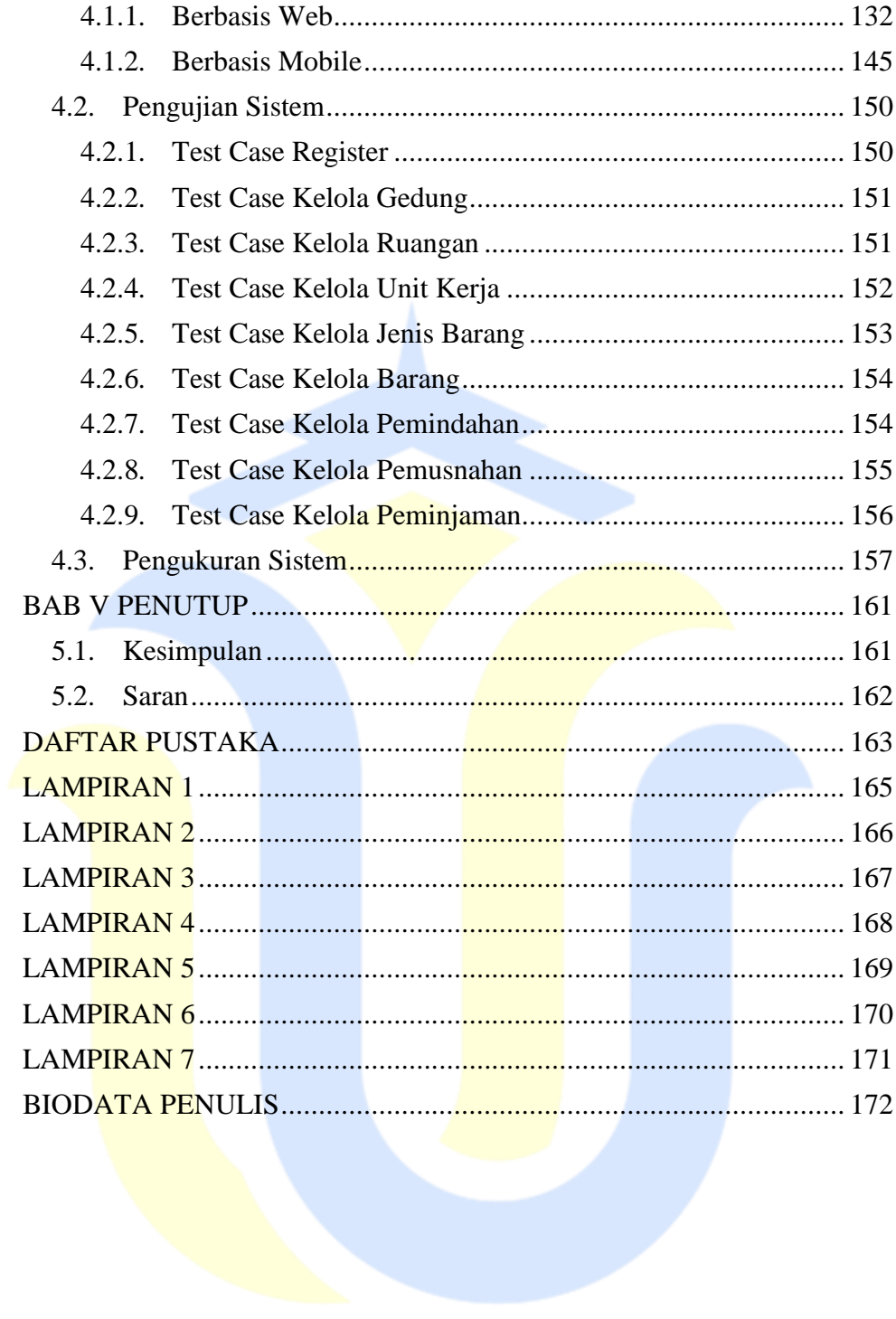

### **DAFTAR GAMBAR**

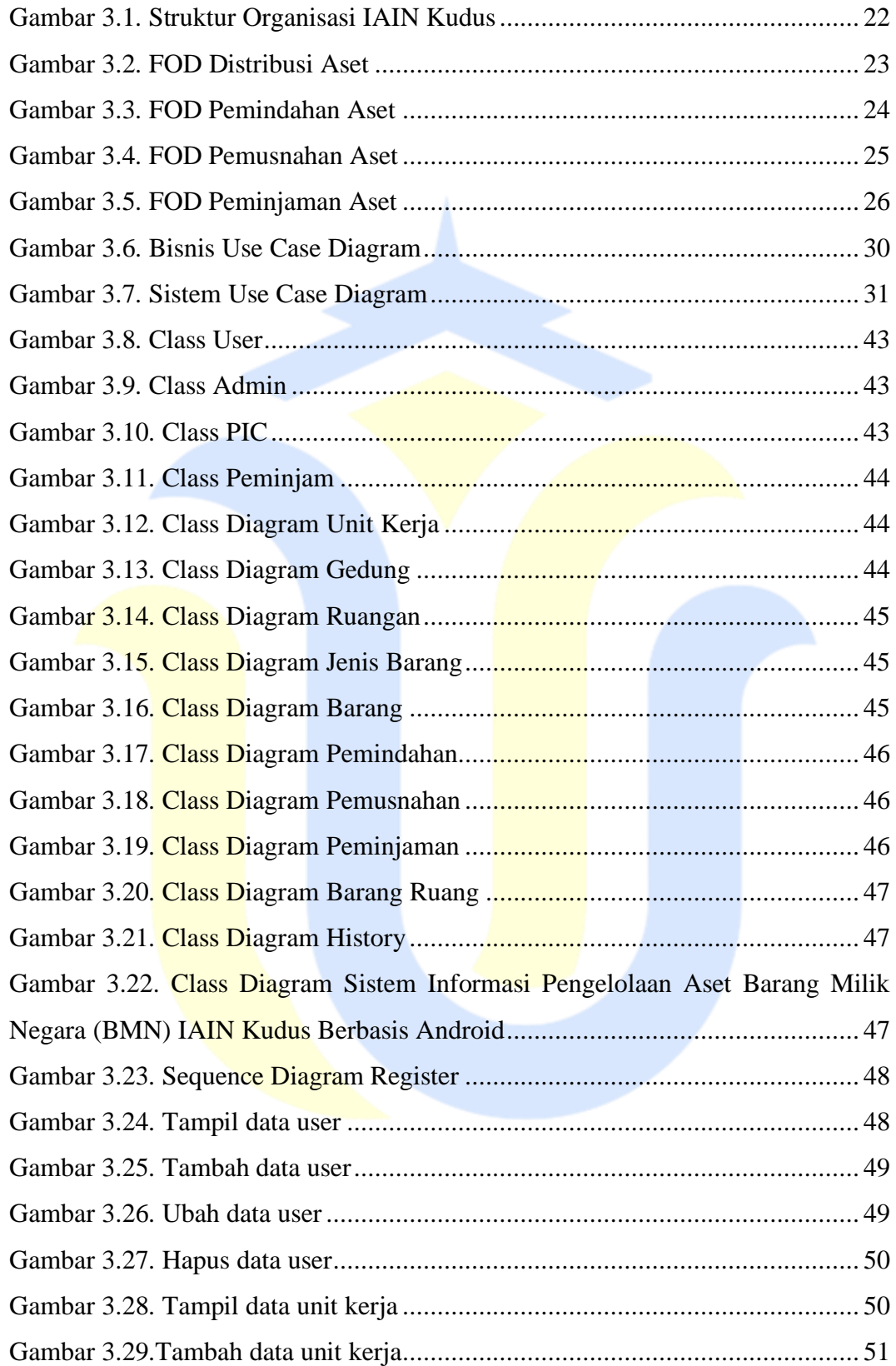

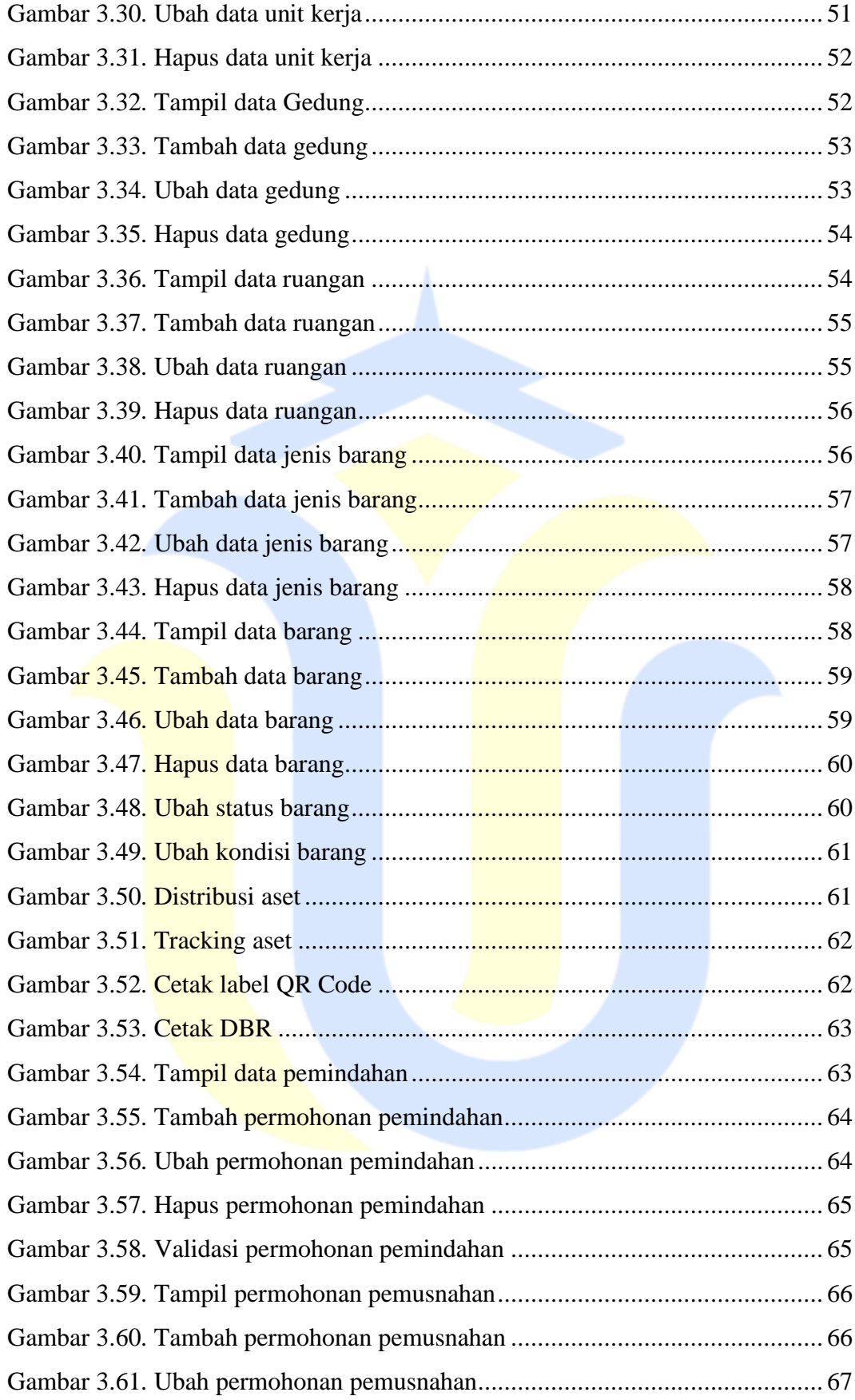

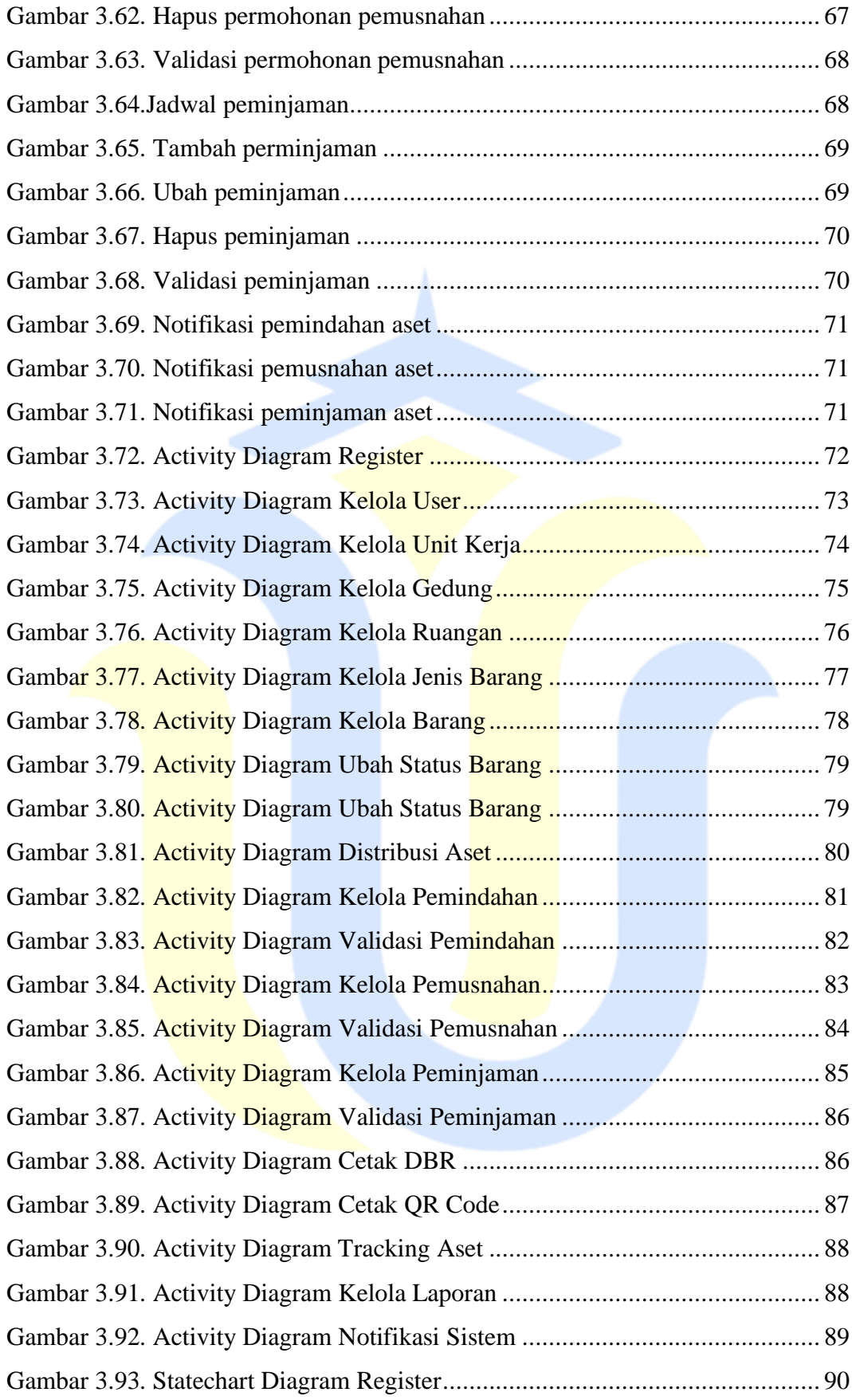

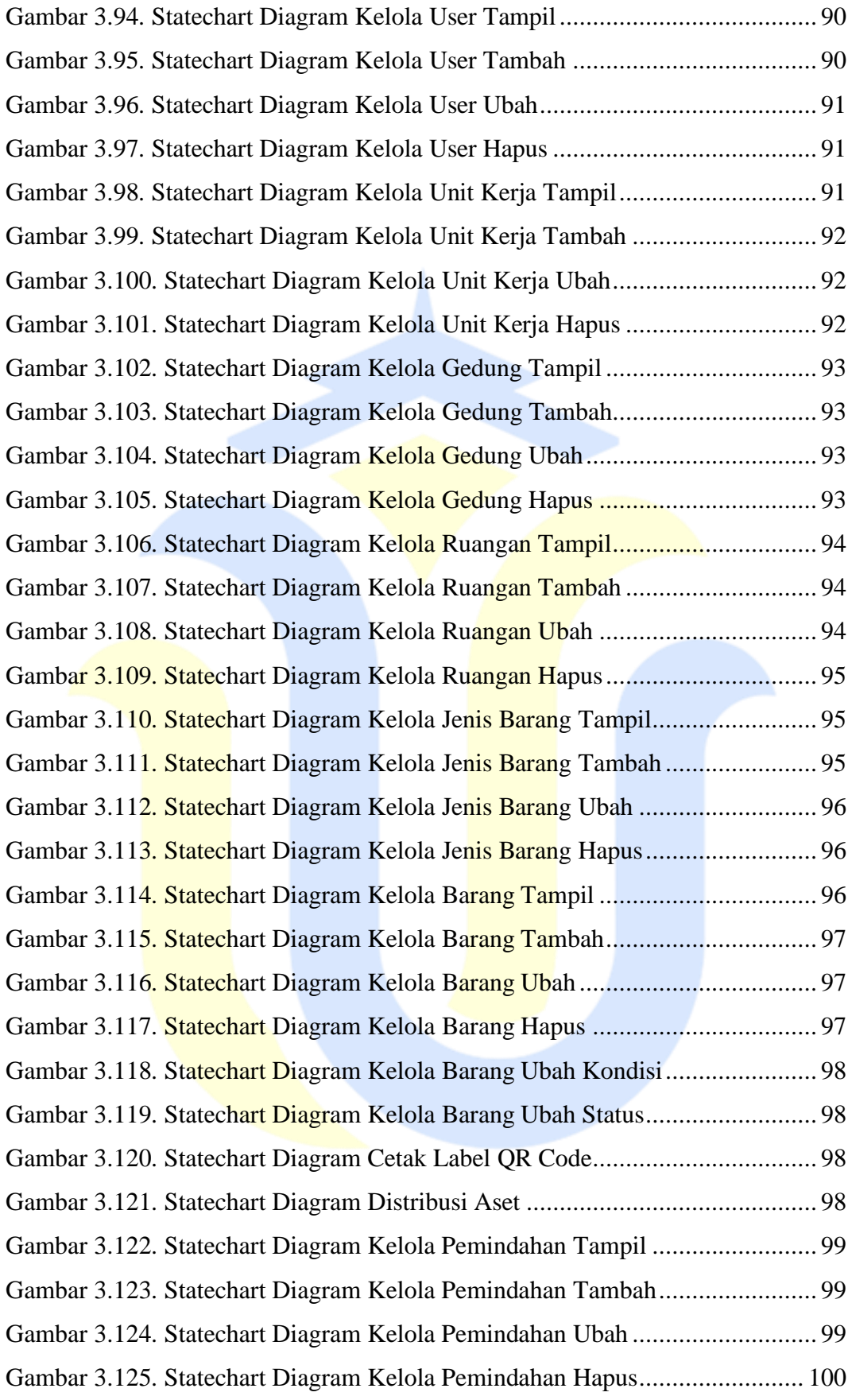

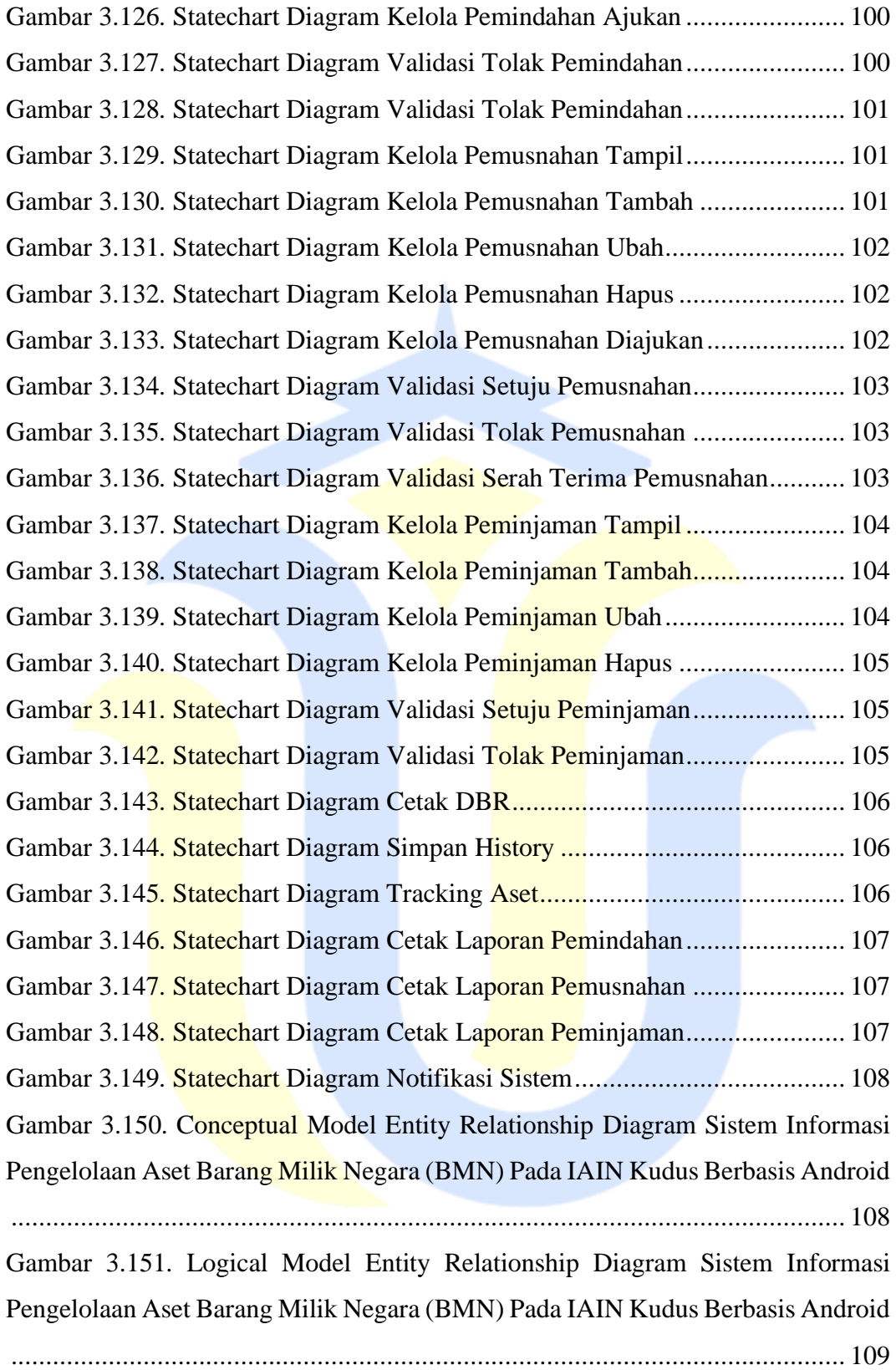

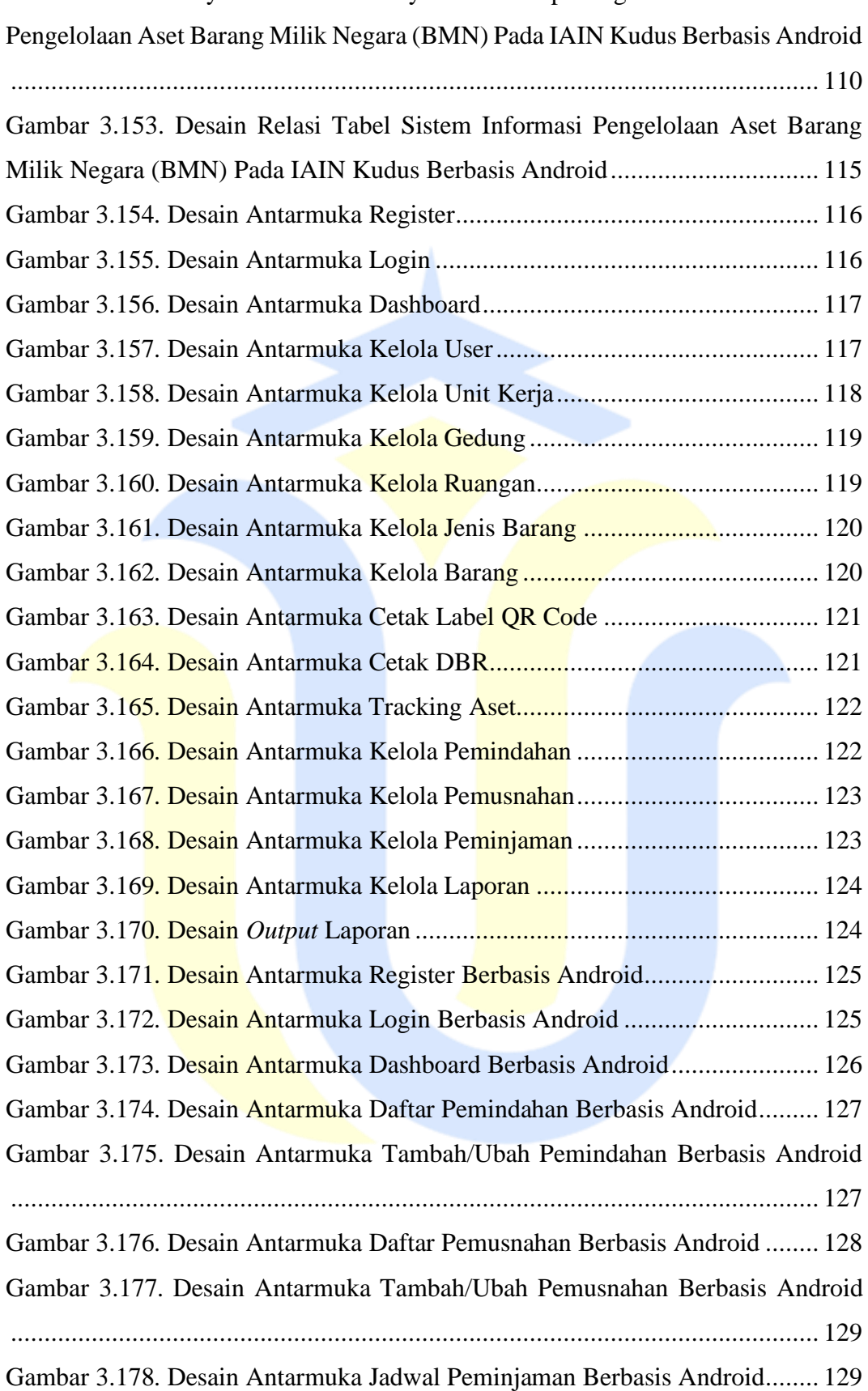

Gambar 3.152. Physical Model Entity Relationship Diagram Sistem Informasi

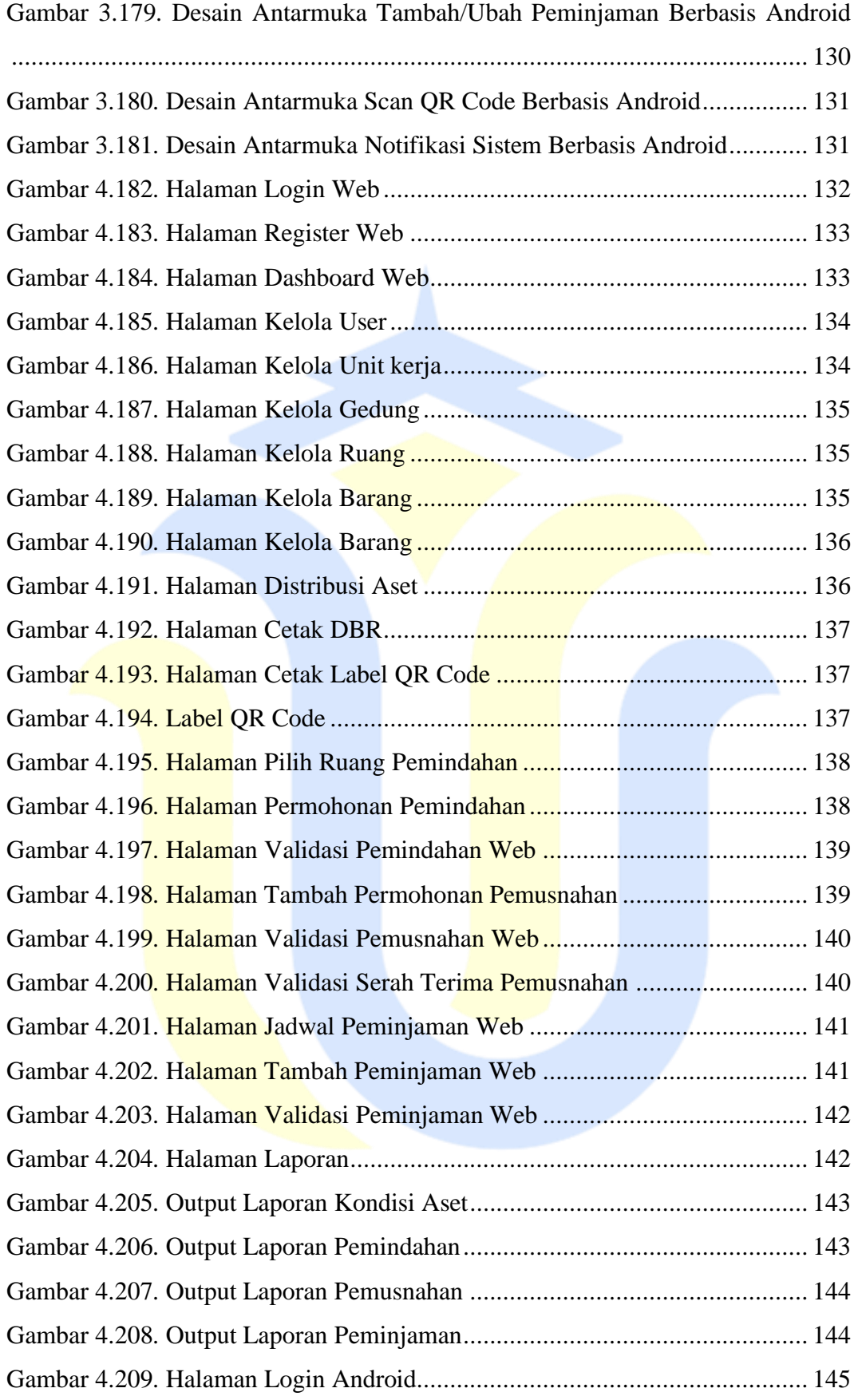

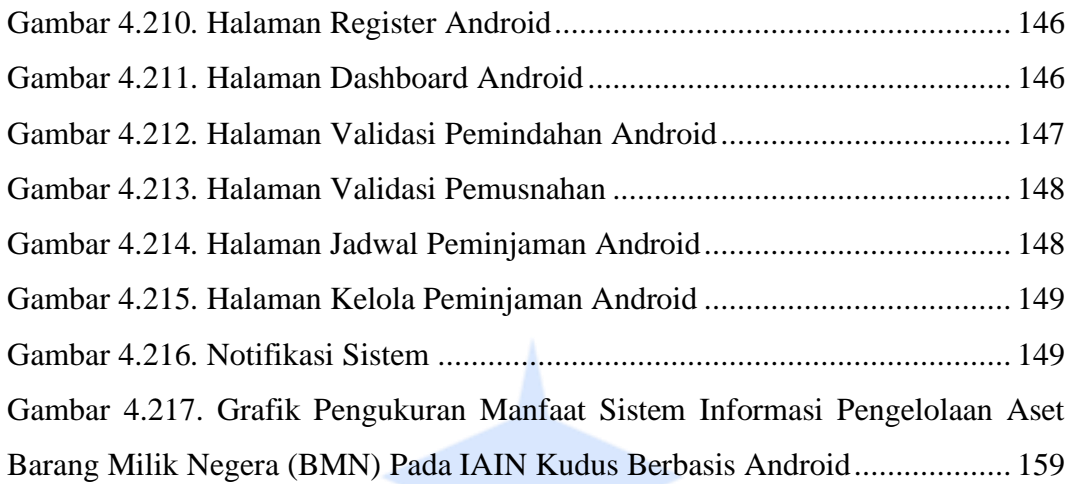

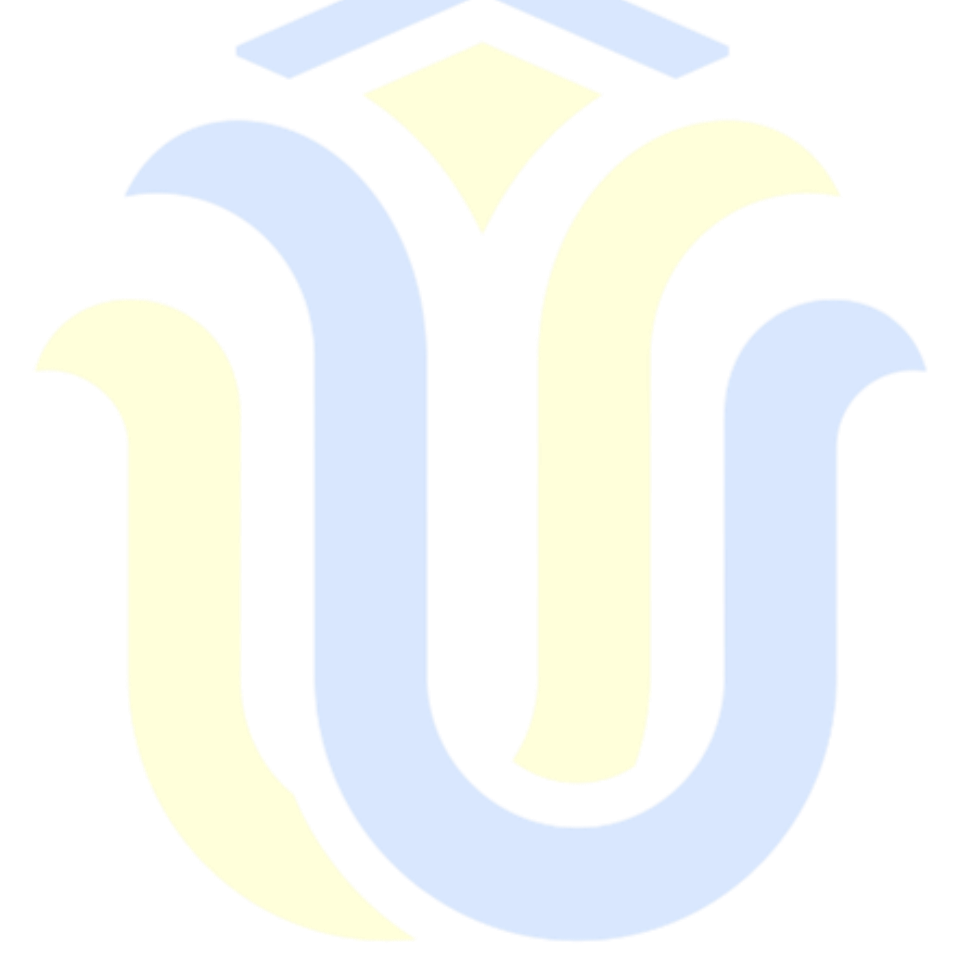

### **DAFTAR TABEL**

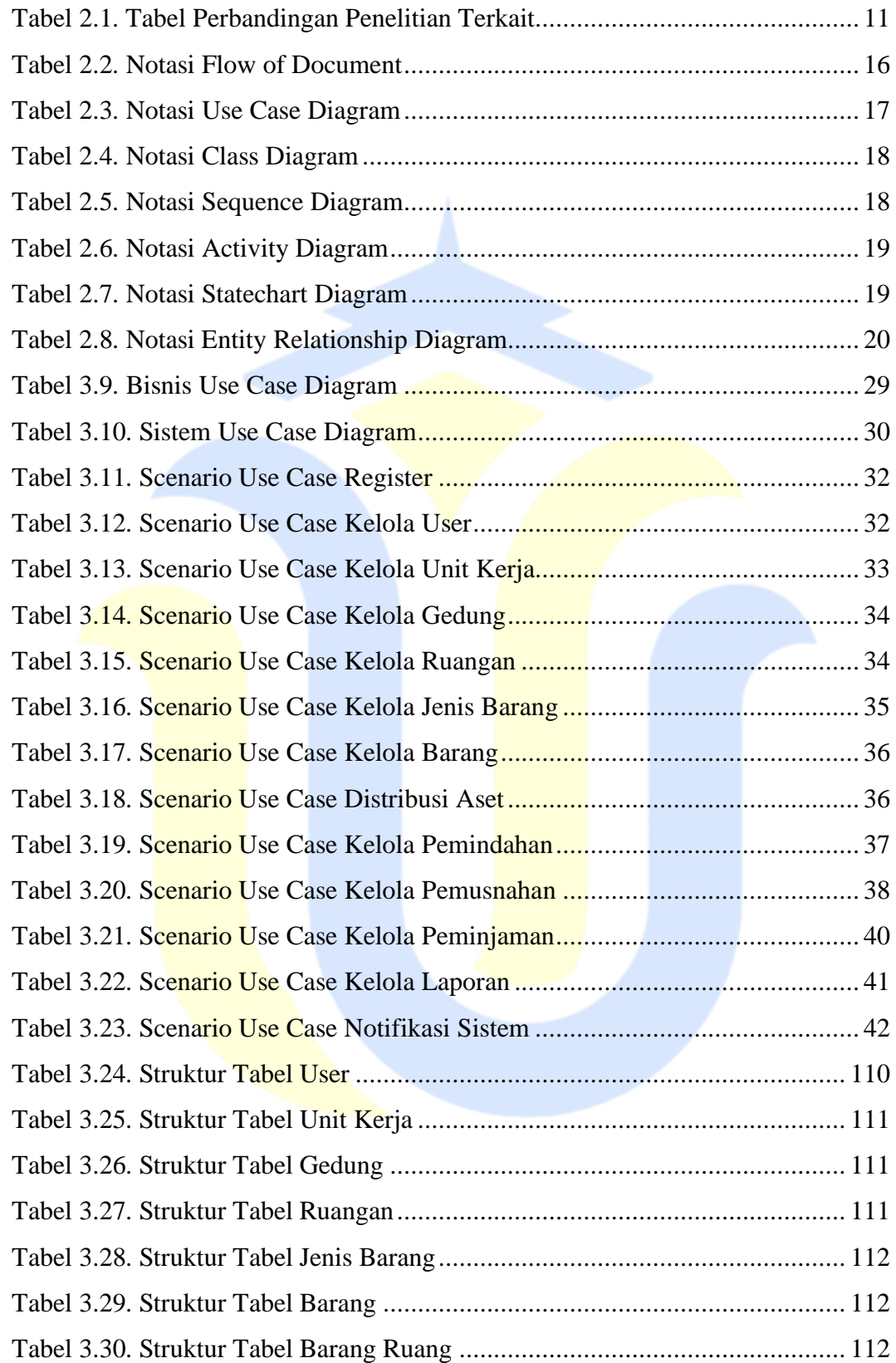

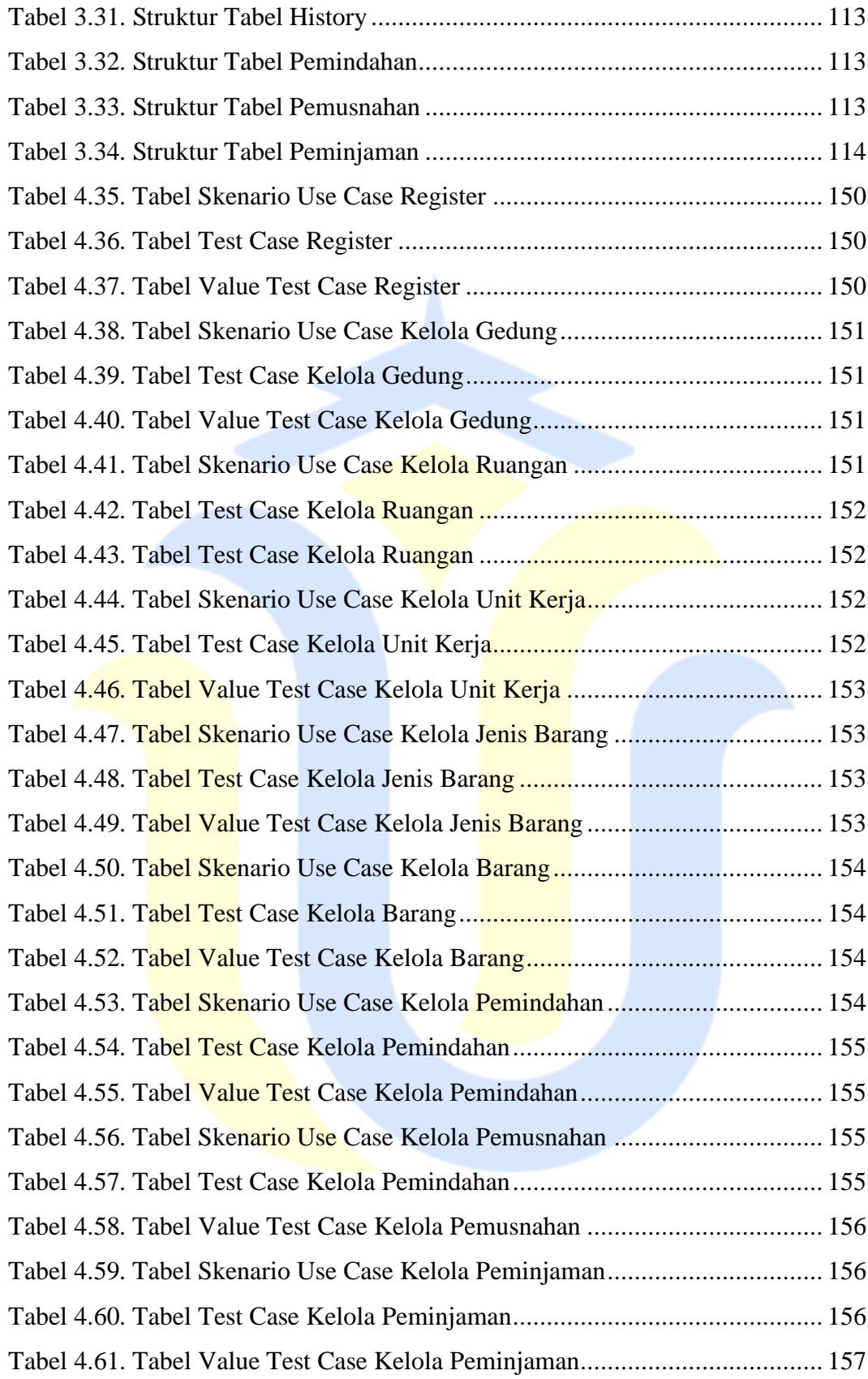

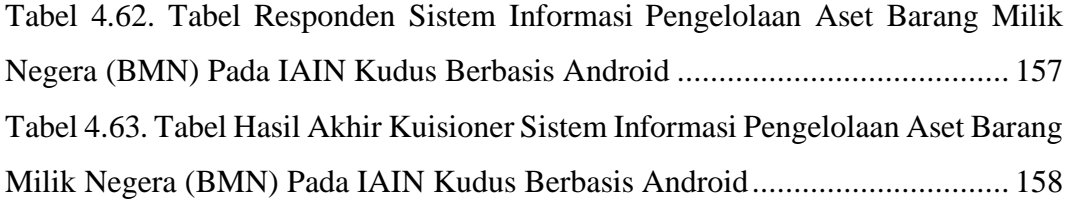

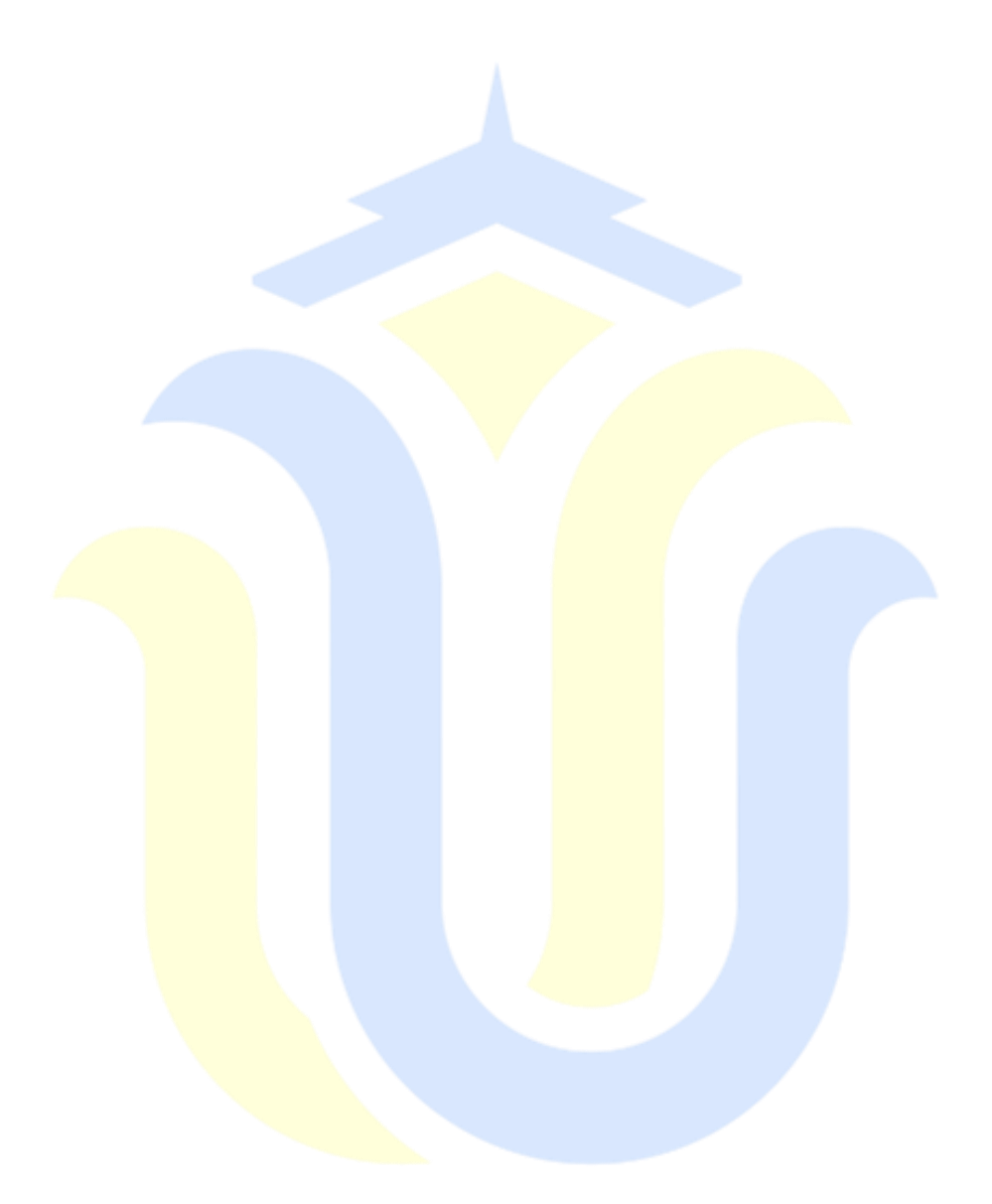

# **DAFTAR LAMPIRAN**

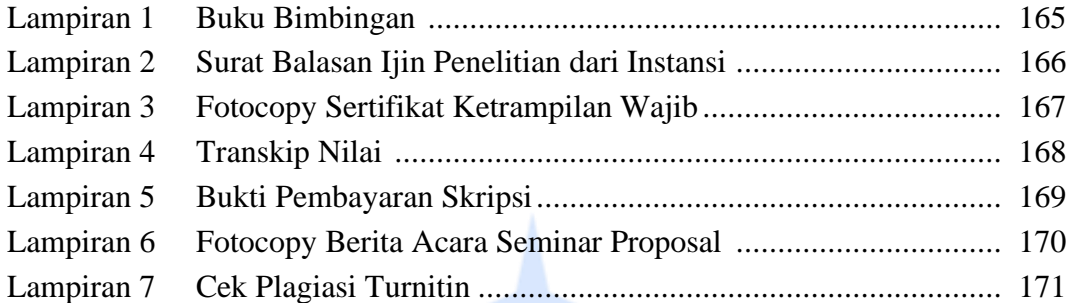

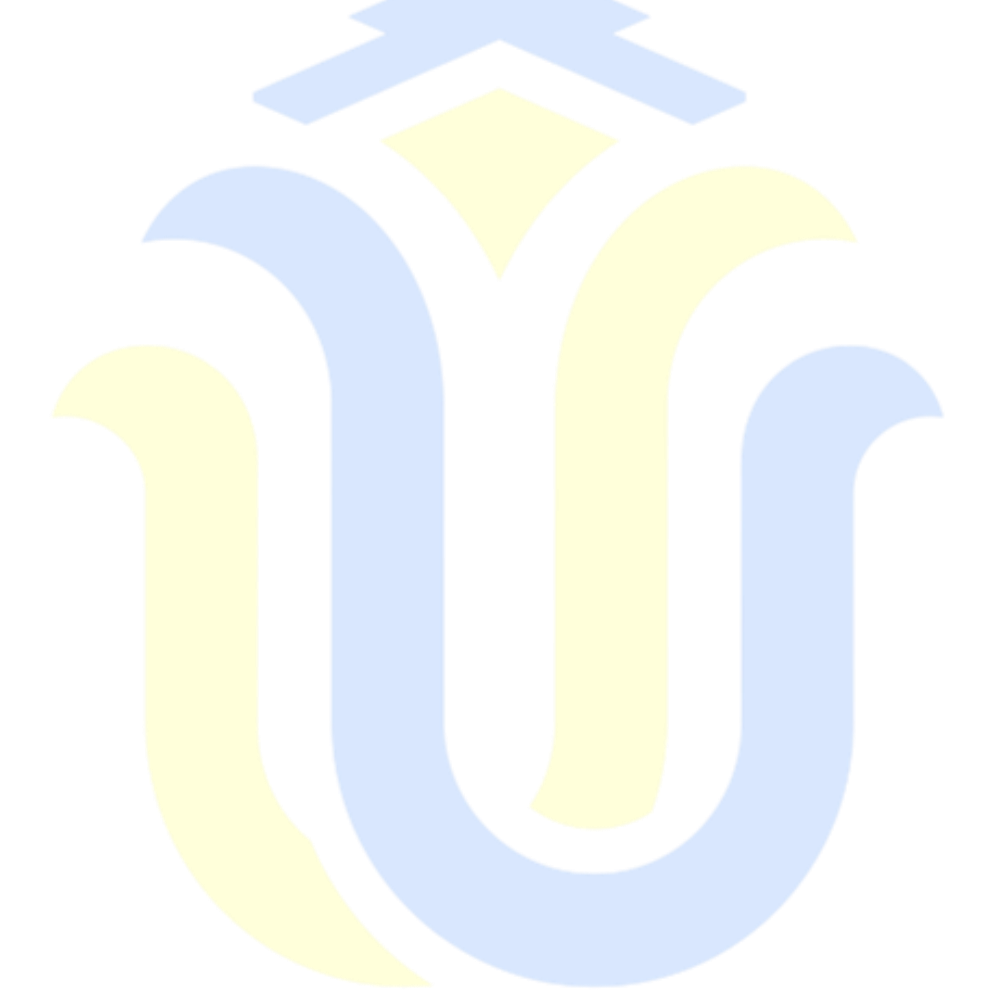

# **DAFTAR ISTILAH DAN SINGKATAN**

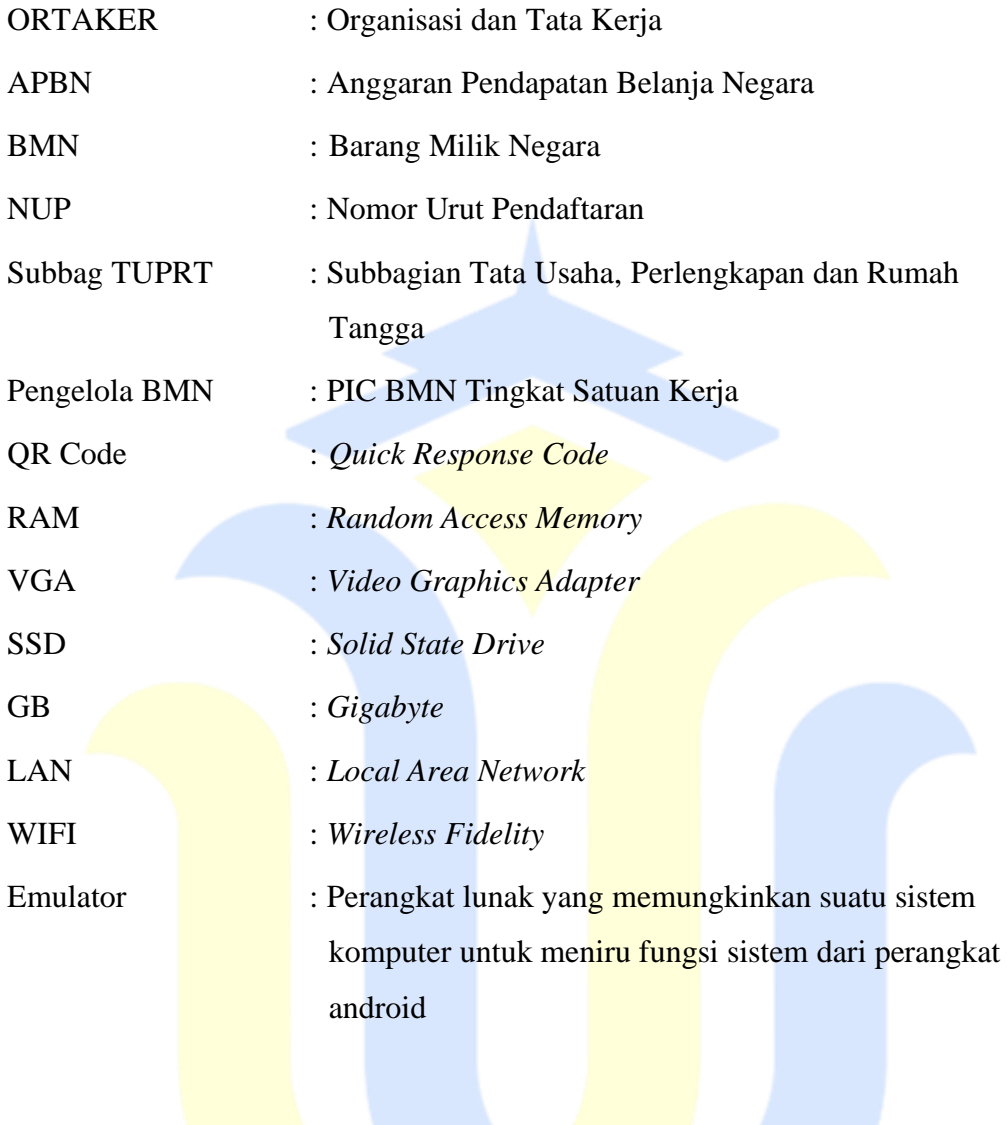